# **SCAlable LAnguage Scala**

阴 钰 yxonic@gmail.com

**阴钰** <yxonic@gmail.com>

SCAlable LAnguage Scala

 $2/44$ 

### $\bullet$  JVM

- $\bullet$  JVM
- · Multi-paradigm

- $\bullet$  JVM
- · Multi-paradigm
- Advanced

- $\bullet$  JVM
- · Multi-paradigm
- Advanced
- Convenient

- $\bullet$  JVM
- · Multi-paradigm
- Advanced
- Convenient
- Scalable

- $\bullet$  JVM
- · Multi-paradigm
- Advanced
- Convenient
- · Scalable
- Concurrent

SCAlable LAnguage Scala

- $\bullet$  JVM
- · Multi-paradigm
- Advanced
- Convenient
- · Scalable
- Concurrent
- $\bullet$  BIG

SCAlable LAnguage Scala

**Syntax Quick Guide** 

## **Identifiers and Literals**

#### **Constants**

val  $msg = "Hello, \text{...word}!"$ 

lazy val words = scala.io.Source.

fromFile("/usr/share/dict/words").mkString

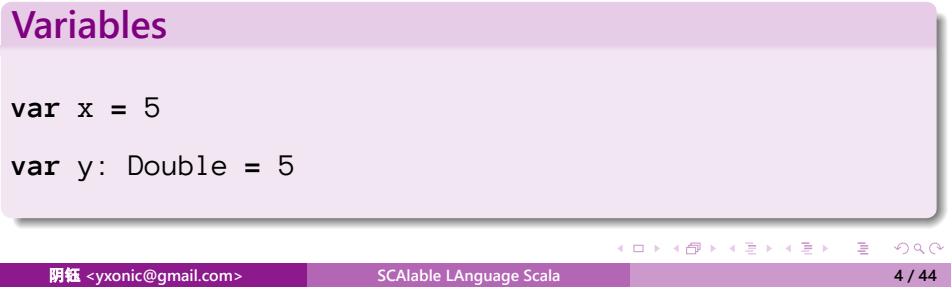

## **Identifiers and Literals**

#### **XML node**

```
val b = \langle book \rangle<title>The Scala Language Specification</title>
  <version>{scalaBook.version}</version>
  <authors>{scalaBook.authors.mkList("", ",␣",
   "")}</authors>
  </book>
```
## **Functions**

#### **Definitions**

```
.
.
.
.
.
.
.
.
.
.
.
.
.
.
.
.
.
.
.
.
.
.
.
.
.
.
.
.
.
.
.
.
.
.
.
.
.
.
.
.
def f(x: Int) = { 3*x }
type R = Double
def f(x: R) = 3
def f(x: => R) = 3
def sum(xs: Int*): Int =
if (xs.length == 0) 0 else
  xs.head + sum(xs.tail : _*)
```
## **Functions**

**Anonymous Functions**

```
val f = (x: Int) => 3*x
(1 to 5).map(f)
(1 to 5) . \text{map}( 3 *_{-} )(1 to 5).map( x => x*x )
(1 to 5).map{ x => val y = 3*x; println(y); y }
(1 \text{ to } 5).reduceLeft(\_ +\_ )
```
## **For and yield**

### **For loops**

**for** (i  $\leftarrow$  1 to 5; j  $\leftarrow$  1 to 5 **if** i != j) **yield** { i\*10 + j }

Just sugar for foreach, map, flatMap (or known as »=. Let's put a monad here!), filter or withFilter.

### **Pattern Matching**

```
.
                                          .
                                            .
                                             .
                                              .
                                               .
                                                .
                                                 .
                                                  .
                                                  .
                                                   .
                                                    .
                                                     .
                                                      .
                                                       .
                                                        .
                                                          .
                                                            .
.
.
val x = r match {
  case '0' => ... // Match value
  case ch if someProperty(ch) => ... // Guard
  case e: Employee => ... // Match runtime type
  case (x, y) => ... // Extractors
  case Some(v) => ... // Case classes
  case 0 :: tail => ... // Extractors again
  case _ => ... // Default case
}
```
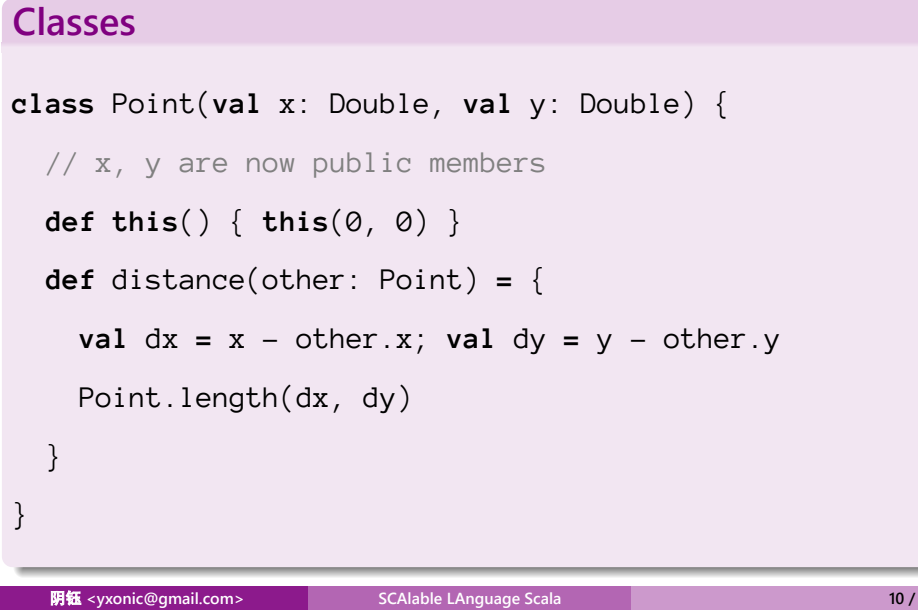

### **Companion Objects**

```
object Point {
  def length(a: Double, b: Double) = math.sqrt(a * a
   + b * b)
  val origin = new Point(0, 0)
}
```
#### **Inheritance**

```
class Employee(name: String) extends Person(name) {
  var salary = 0.0
  override def toString = super.toString + "[salary="
   + salary + "]"
}
```

```
Traits
trait Logger { def log(msg: String) }
  trait ConsoleLogger extends Logger {
  override def log(msg: String) { println(msg) }
}
trait TimestampLogger extends Logger {
  override def log(msg: String) {
    super.log(new java.util.Date() + "␣" + msg)
  }
}
  阴钰 <yxonic@gmail.co
```

```
Traits
trait ShortLogger extends Logger {
  val maxLength = 15
  override def log(msg: String) {
    super.log(if (msg.length <= maxLength) msg else
    msg.substring(0, maxLength - 3) + "..."}
}
val acct = new SavingsAccount with ConsoleLogger with
  TimestampLogger with ShortLogger
  阴钰 <yxonic@gmail.com>
```
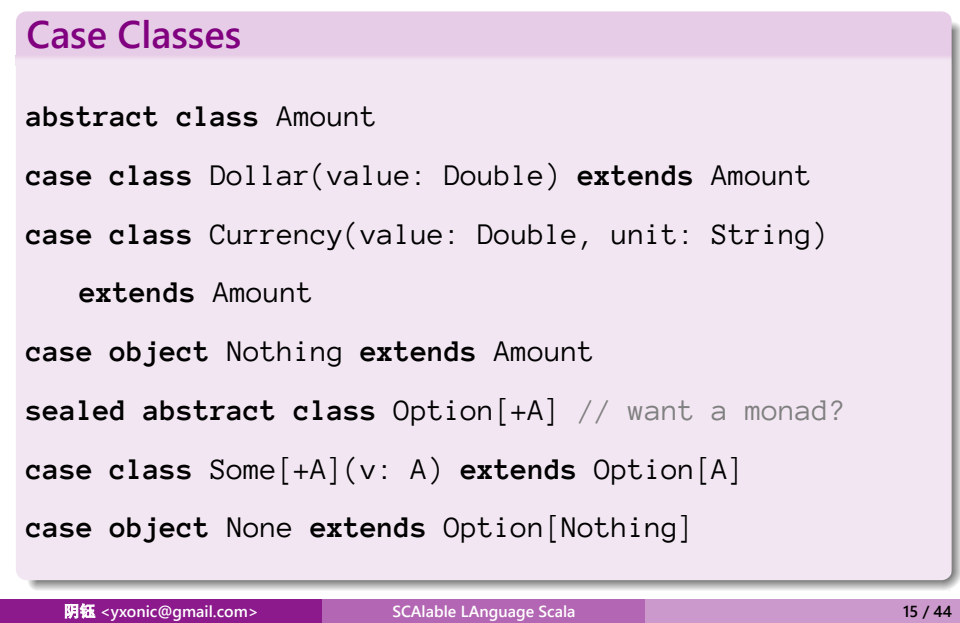

## **Packages and Imports**

### **Packages** package org.yxonic.utils private[yxonic] trait Logger { ... } **Imports** import scala.collection.\_ import scala.collection. {Vector => Vec, Sequence} KOKK@KKEKKEK E 1990 SCAlable LAnguage Scala 阴锰 <yxonic@gmail.com>  $16/44$

**Scala Type System** 

## **Class Hierachy**

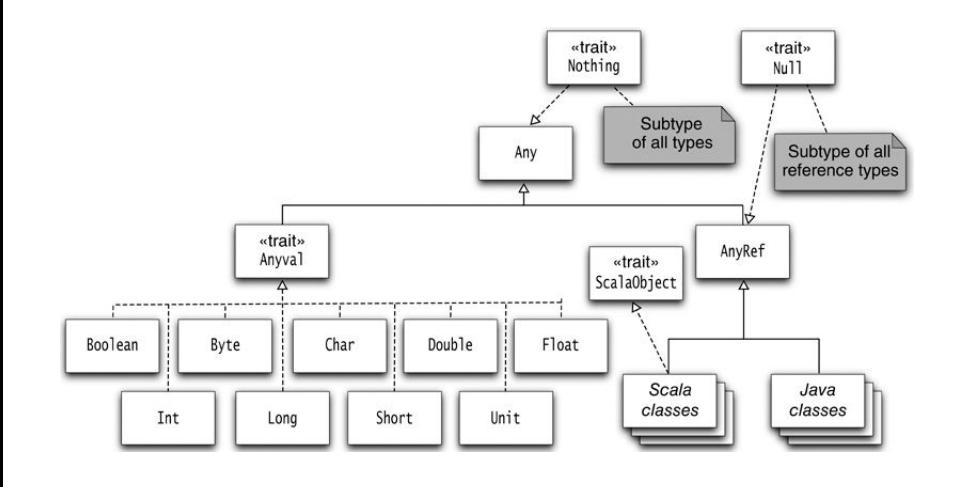

## **Arrays and Functions**

#### **Array**

```
val a = new Array[Int](10)printh(n(a(0)) // a.append(y(0))
```
 $a(1) = 5$  // a.update(1, 5)

### **Function**

**def**  $f(x: Double) = x*x$  // turn into FunctionN trait

 $19/44$ 

## **Type Inference**

So called "Colored Local Type Inference".<sup>1</sup>

<sup>1&</sup>lt;br>See *Martin Odersky, Christoph Zenger, and Matthias Zenger. Colored Local Type Inference. - ^ ミ > < ミ > ^ ミ ろくぐ* 阴钰 **<yxonic@gmail.com> SCAlable LAnguage Scala 20 / 44**

## **Type Inference**

So called "Colored Local Type Inference".<sup>1</sup>

Why this matters?

<sup>1&</sup>lt;br>See *Martin Odersky, Christoph Zenger, and Matthias Zenger. Colored Local Type Inference. - ^ ミ > < ミ > ^ ミ ろくぐ* 阴钰 **<yxonic@gmail.com> SCAlable LAnguage Scala 20 / 44**

#### **Generic Classes**

**class** Pair[T, S](**val** first: T, **val** second: S)

#### **Generic Functions**

**def** getMiddle[T](a: Array[T]) **=** a(a.length / 2)

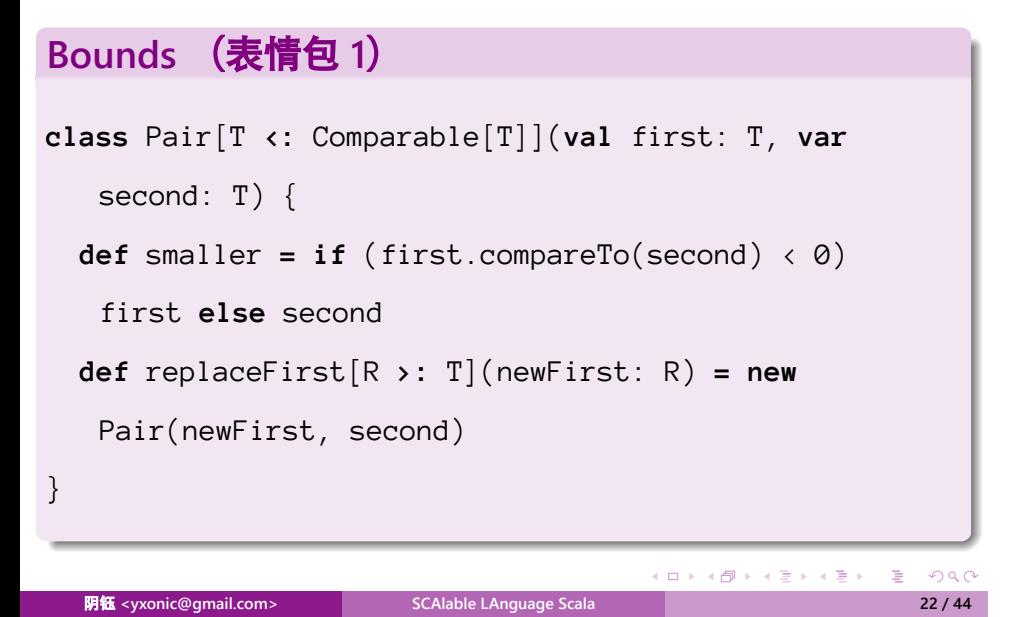

**View Bounds** (表情包 **2**)

**class** Pair[T **<%** Comparable[T]](**val** first: T,

**var** second: T) { ... }

#### **Context Bounds**

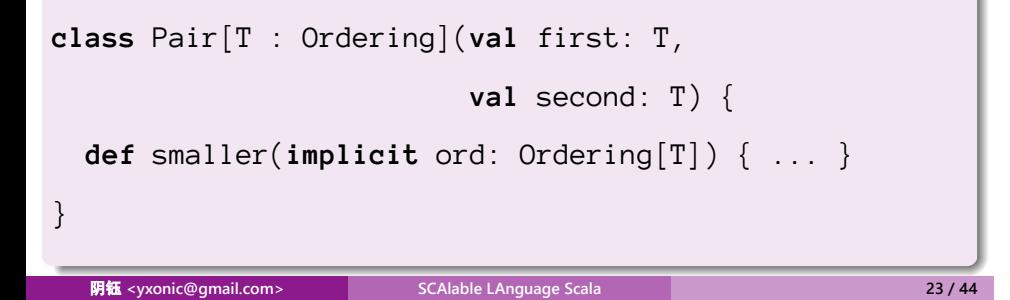

#### **Type Constraints** (表情包 3)

```
class Pair[T](val first: T, val second: T) {
  def smaller(implicit ev: T \ll \text{Crdered}[T]) =
    if (first < second) first else second
\big\}
```
and also =:=,  $\langle % \rangle$ 

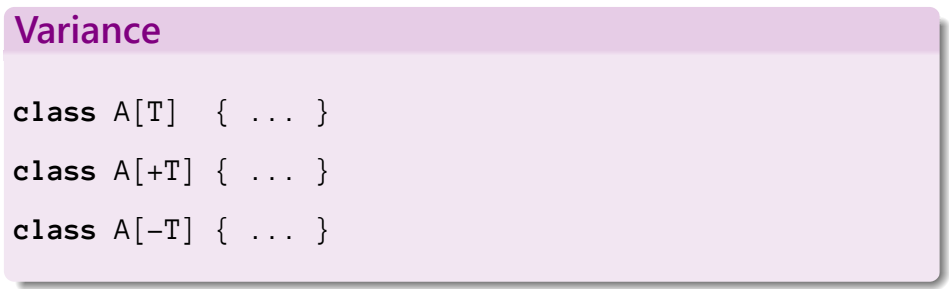

## Implicits

**Implicit Conversions —** 

## **Implicits**

### **Implicit Conversions -**

• What and when?

## **Implicits**

### **Implicit Conversions -**

- What and when?
- Decorator pattern
#### **Implicit Conversions -**

- What and when?
- Decorator pattern

#### **Implicit Values**

#### **Implicit Parameters**

```
def smaller[T](a: T, b: T)(implicit ord: T =>
   Ordered[T]) =
  if (a < b) a else b
smaller(1, 2)
```
#### **More on Type Constraints**

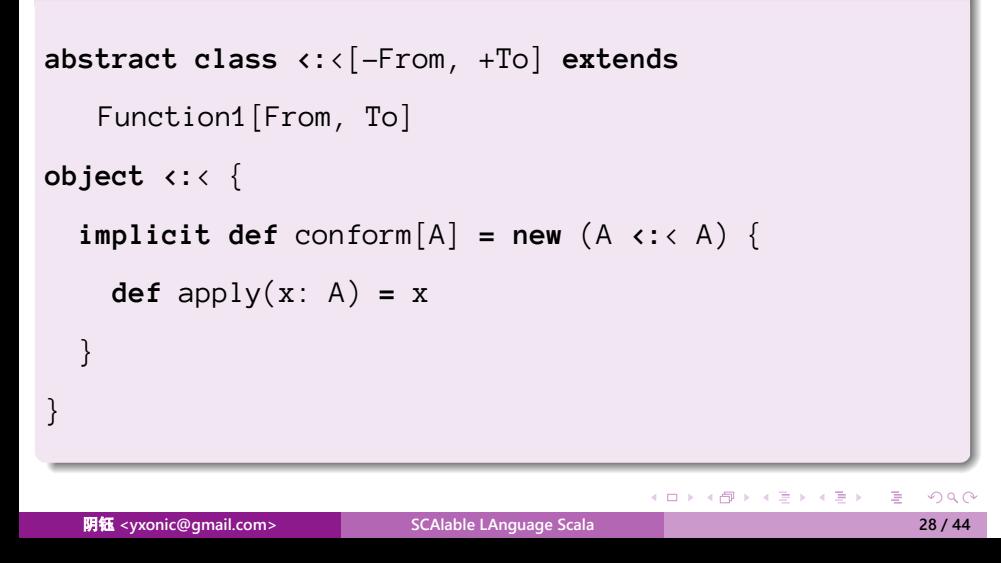

#### More on Type Constraints (cont.)

```
def firstLast[A, C](it: C)(implicit ev: C <:<
   Iterable[A]) =
```
(it.head, it.last)

**Advanced Types** 

### **Advanced Types**

Well, I'm not talking about this today...

|                              | $C_{++}$ | <b>SML</b> | $OC$ aml  | <b>Haskell</b> | Java           | C#             | Cecil     | $C++0X$ | G | <b>JavaGI</b> | Scala |
|------------------------------|----------|------------|-----------|----------------|----------------|----------------|-----------|---------|---|---------------|-------|
| Multi-type concepts          |          |            |           |                |                |                |           |         |   |               |       |
| <b>Multiple</b> constraints  |          | ⋒          | Ω         |                |                |                |           |         |   |               |       |
| Associated type access       |          |            | ∩         |                |                | ∩              | ∩         |         |   |               |       |
| Constraints on assoc. types  |          |            |           |                |                |                |           |         |   |               |       |
| Retroactive modeling         |          |            |           |                | $\mathbf{0}^2$ | $\bullet^2$    |           |         |   |               |       |
| <b>Type aliases</b>          |          |            |           |                |                | ∩              | ∩         |         |   |               |       |
| Separate compilation         |          |            |           |                |                |                |           |         |   |               |       |
| Implicit arg. deduction      |          | ∩          |           |                | $\mathbf{p}^5$ | $\mathbf{O}^2$ |           |         |   |               |       |
| Modular type checking        | $\Omega$ |            | $\bullet$ |                |                |                | $\bullet$ | ω       |   | $\bullet$     |       |
| Lexically scoped models      | $\circ$  |            |           |                |                |                |           |         |   |               |       |
| Concept-based overloading    |          | O          |           |                |                | ∩              |           |         |   |               |       |
| <b>Equality constraints</b>  |          |            |           |                |                | $\Omega$       |           |         |   |               |       |
| <b>First-class functions</b> |          |            |           |                |                |                |           |         |   |               |       |

**Figure 12.** Level of support for generic programming in several languages. Key:  $\bullet = 'good', \bullet = 'sufficient', \circ = 'poor'$ <br>support. The rating "-" in the C++ column indicates that while C++ does not explicitly support the feature, one can s support in the convergence of the feature were supported. Notes: 1) supported via type members and dependent method types 2) supported via<br>the CONCEPT pattern 3) supported via implicits 4) partially supported by prioritize due to the use of the CONCEPT pattern

#### $\mbox{From }\verb+http://ropas.snu.ac.kr/ bruno/papers/TypeClasses.pdf$

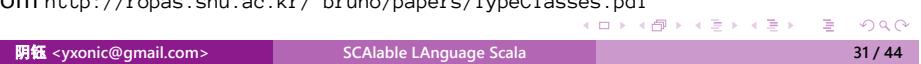

Let's get rid of sugar. The key (bitter) concepts are:

Let's get rid of sugar. The key (bitter) concepts are:

• Classes and traits with inheritance and mixin

Let's get rid of sugar. The key (bitter) concepts are:

- Classes and traits with inheritance and mixin
- Type constructors with bounds and variance

Let's get rid of sugar. The key (bitter) concepts are:

- Classes and traits with inheritance and mixin
- Type constructors with bounds and variance
- · Implicits

**阴钰** <yxonic@gmail.com>

• Why this complexity?

- Why this complexity?
	- Same concepts but more restrictions than  $C++$

- Why this complexity?
	- Same concepts but more restrictions than  $C++$
	- $\triangleright$  Less mathematical than Haskell

- Why this complexity?
	- Same concepts but more restrictions than  $C++$
	- Less mathematical than Haskell
	- > JVM limitation

- Why this complexity?
	- Same concepts but more restrictions than  $C++$
	- Less mathematical than Haskell
	- > JVM limitation
	- $\triangleright$  Practical (?)

- Why this complexity?
	- Same concepts but more restrictions than  $C++$
	- Less mathematical than Haskell
	- > JVM limitation
	- $\triangleright$  Practical (?)
- How is this implemented?

From the view of C++ and C++11:

**•** Similar but deeper thoughts on programming paradigms.

- **•** Similar but deeper thoughts on programming paradigms.
- Similar but better type system.

- **•** Similar but deeper thoughts on programming paradigms.
- Similar but better type system.
- Fine-grained construction and access control.

- **•** Similar but deeper thoughts on programming paradigms.
- Similar but better type system.
- Fine-grained construction and access control.
- **•** Give restrictions and clear definitions on those ambiguous parts in C++.

From the view of Java:

Avoid peculiarities.

- Avoid peculiarities.
- Brand new patterns.

- Avoid peculiarities.
- Brand new patterns.
- Higher level abstraction.

- Avoid peculiarities.
- Brand new patterns.
- Higher level abstraction.
- To be more expressive (maybe too deliberately).

From the view of Haskell:

From the view of Haskell:

• Borrow good things.

From the view of Haskell:

- Borrow good things.
- More intuitive, less mathematical.

From the view of Go:

. . . . . . . . . . . . . . . . . . . . . . . . . . . . . . . . . . . . . . . . 4 http://golang.org/ref/spec 阴钰 **<yxonic@gmail.com> SCAlable LAnguage Scala 38 / 44**

<sup>&</sup>lt;sup>2</sup>http://docs.oracle.com/javase/specs/jls/se8/jls8.pdf

<sup>3</sup> http://www.scala-lang.org/docu/files/ScalaReference.pdf

From the view of Go:

 $\bullet$  Java 8 language spec is a 780 page PDF (ouch).  $^2$ 

.<br>- 미국 사진 사진 사진 시민 시민 시민 시민 시민 이 지원 시민 이 지원 시민 시민 지원 시민 시민 시민 지원 시민 지원 시민 지원 시민 지원 지원 시민 지원 4 http://golang.org/ref/spec 阴钰 **<yxonic@gmail.com> SCAlable LAnguage Scala 38 / 44**

<sup>&</sup>lt;sup>2</sup>http://docs.oracle.com/javase/specs/jls/se8/jls8.pdf

<sup>3</sup> http://www.scala-lang.org/docu/files/ScalaReference.pdf

From the view of Go:

- Java 8 language spec is a 780 page PDF (ouch). <sup>2</sup>
- $\bullet$  Scala language spec is a 191 page PDF.  $3$

.<br>- 미국 사진 사진 사진 시민 시민 시민 시민 시민 이 지원 시민 이 지원 시민 시민 지원 시민 시민 시민 지원 시민 지원 시민 지원 시민 지원 지원 시민 지원 4 http://golang.org/ref/spec 阴钰 **<yxonic@gmail.com> SCAlable LAnguage Scala 38 / 44**

<sup>&</sup>lt;sup>2</sup>http://docs.oracle.com/javase/specs/jls/se8/jls8.pdf

<sup>3</sup> http://www.scala-lang.org/docu/files/ScalaReference.pdf

From the view of Go:

- Java 8 language spec is a 780 page PDF (ouch). <sup>2</sup>
- $\bullet$  Scala language spec is a 191 page PDF.  $^3$
- C# Language Specification (.docx): 511 pages.

3 http://www.scala-lang.org/docu/files/ScalaReference.pdf

.<br>- 미국 사진 사진 사진 시민 시민 시민 시민 시민 이 지원 시민 이 지원 시민 시민 지원 시민 시민 시민 지원 시민 지원 시민 지원 시민 지원 지원 시민 지원 4 http://golang.org/ref/spec 阴钰 **<yxonic@gmail.com> SCAlable LAnguage Scala 38 / 44**

<sup>&</sup>lt;sup>2</sup>http://docs.oracle.com/javase/specs/jls/se8/jls8.pdf
## **Thinking in Scala**

From the view of Go:

- Java 8 language spec is a 780 page PDF (ouch). <sup>2</sup>
- $\bullet$  Scala language spec is a 191 page PDF.  $3$
- C# Language Specification (.docx): 511 pages.
- Go: a webpage that prints as a 51 page PDF. 4

<sup>&</sup>lt;sup>2</sup>http://docs.oracle.com/javase/specs/jls/se8/jls8.pdf

<sup>3</sup> http://www.scala-lang.org/docu/files/ScalaReference.pdf

## **Thinking in Scala**

From the view of Go:

- Java 8 language spec is a 780 page PDF (ouch). <sup>2</sup>
- $\bullet$  Scala language spec is a 191 page PDF.  $^3$
- C# Language Specification (.docx): 511 pages.
- Go: a webpage that prints as a 51 page PDF. 4

So what are you talking about?

4 http://golang.org/ref/spec

<sup>&</sup>lt;sup>2</sup>http://docs.oracle.com/javase/specs/jls/se8/jls8.pdf

<sup>3</sup> http://www.scala-lang.org/docu/files/ScalaReference.pdf

**Real World Scala** 

### **Collections**

- Seq, Set and Map
- Operators and methods
- Mutable and immutable collections
- · Lazy views

## **Parallelism and Concurrency**

#### **Parallel Collections**

**val** list **=** (1 to 10000).toList

 $list.par.map(\_ + 2)$ 

### **Parallelism and Concurrency**

#### **Example of Futures**

```
val x = future { someExpensiveComputation() }
val y = future { someOtherExpensiveComputation() }
val z = for (a \leftarrow x; b \leftarrow y) yield a*b
for (c <- z) println("Result:␣" + c)
println("Meanwhile,␣the␣main␣thread␣goes␣on!")
```
# On Multi-Paradigm Programming

## Q&A

**阴钰** <yxonic@gmail.com>